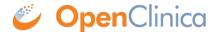

# 16.9 Participants (Get Participants at Study Level or Site Level)

This endpoint is used to retrieve a list of study level or site level Participants.

#### **Access Control:**

- User roles **authorized** to call this endpoint and perform the specified operations:
  - Data Manager
  - Clinical Research Coordinators (CRC)
  - Investigators
- Site level roles can perform this operation only on their site's participants.
- User roles **NOT authorized** to call this endpoint:
  - Monitors (study level and site level)

The user must be authenticated prior to calling this service. The operation is allowed based on the user's privileges.

## **At Study Level:**

GET {serverName}/pages/auth/api/clinicaldata/studies/{studyOID}/participants where {serverName} is your study URL. For example: https://studyxyz.eu.openclinica.io/OpenClinica

#### At Site Level:

GET {serverName}/pages/auth/api/clinicaldata/studies/{studyOID}/sites/{siteOID}/participants where {serverName} is your study URL. For example: https://studyxyz.eu.openclinica.io/OpenClinica

## Sample cURL Request to Site Level Participants:

```
curl -X GET \
{{serverName}}/pages/auth/api/clinicaldata/studies/{{studyOID}}/sites/{{siteOID}}/participants \
-H 'Authorization: bearer {{authentication token}}' \
```

## **Response Body:**

If the operation fails

to get the list of participant IDs, the system returns an appropriate error code.

### Below is a List of Error Codes and their Descriptions.

- **errorCode.studyNotExist**: The study OID specified in the request is not found.
- errorCode.invalidSiteIdentifier: The site OID specified in the request is not found.
- **errorCode.noRoleSetUp**: Authenticated user does not have a role assigned for the given Study/Site.
- **errorCode.noSufficientPrivileges**: The user does not have sufficient privileges to perform this operation.

Approved for publication by Kerry Tamm. Signed on 2020-11-19 12:10PM

Not valid unless obtained from the OpenClinica document management system on the day of use.